## **EDUCATIONAL INSTITUTION ERP**

eduerp.viewiss.com

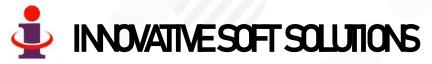

WWW.VIEWISS.COM

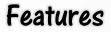

- ✓ Every Staff in the institution will have their own login & Password
- ✓ Highly secured with user based restriction to access information that can be set or altered anytime by the system administrator.
- You can access the data from anywhere anytime and from any system since it is the cloud based. Even you can access
  in your mobile
- ✓ No need of any IT infrastructure at your end. So no investment and running cost to you.
- ✓ Live reports in your screen / parent screen of mobile / computer all the time 24 hours a day across the year
- Teachers need to enter only marks of an exam. That's all! The software does the rest of the work like grading the students, Pass/Fail, calculating the class average, calculating the class highest (to know the status of each student). Software also generate rank card /progress report for every student which can be made available to parent also to view through their login
- Powerful analytical report for better management and all the report can be downloaded to your computer in Excel format or pdf format or print it directly in your printer connected to the system

Flow chart

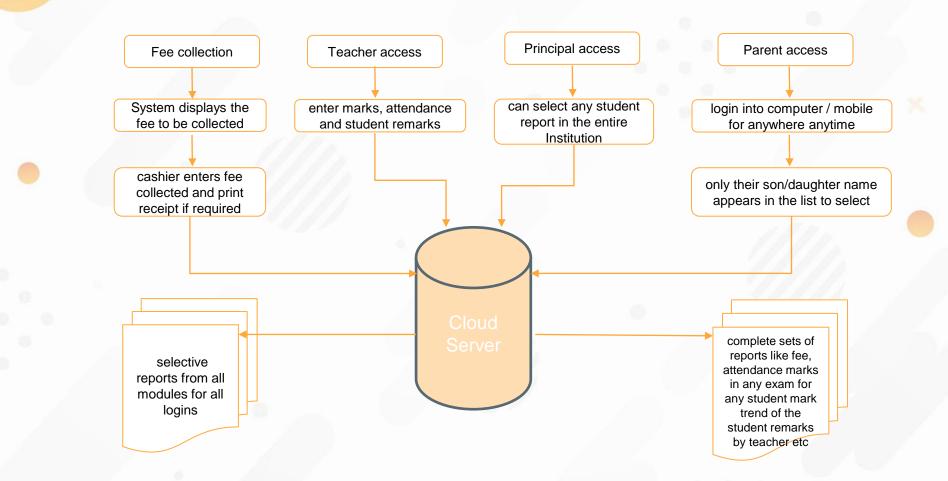

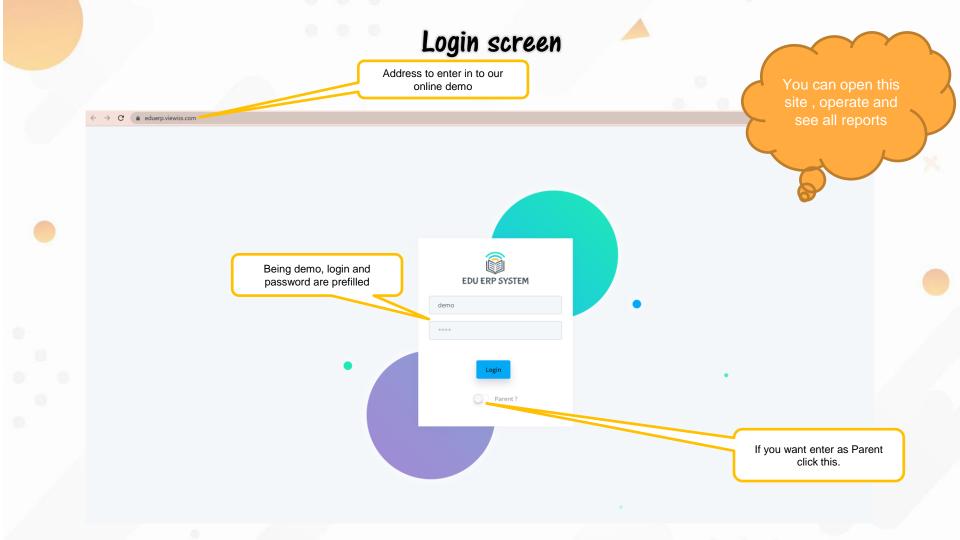

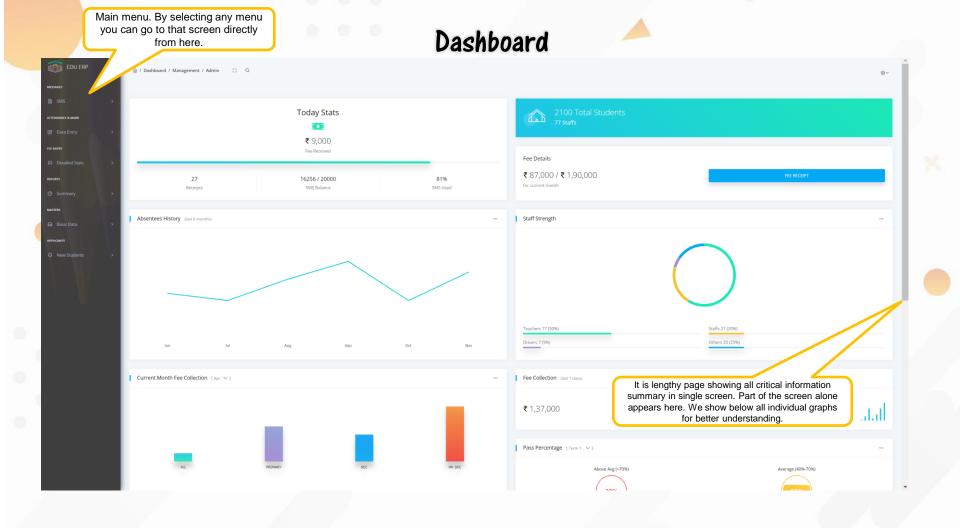

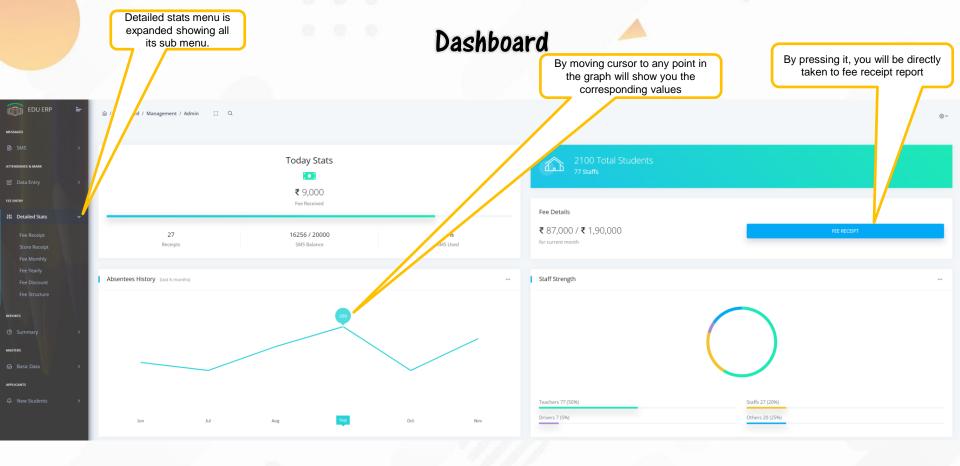

#### Dashboard

You can click this dots to expand its menu and can select anything. The particular graph will behave accordingly

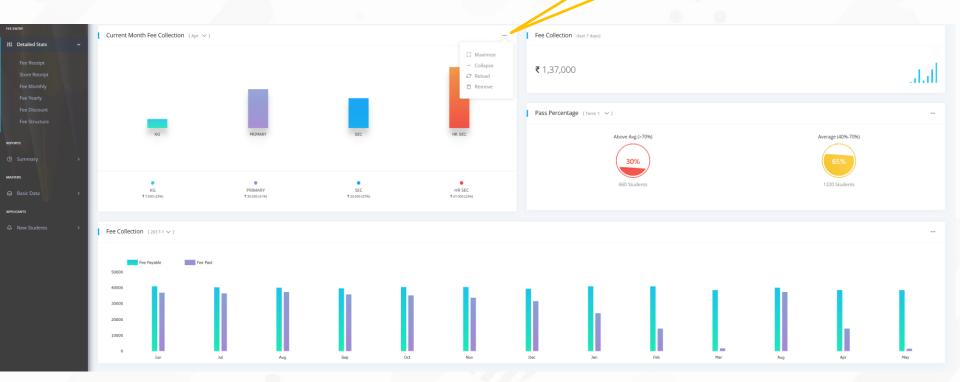

Eeatures available in our data entry screens

> By clicking this X button the menu will be hidden leaving more space for data screen. It is option to user

EDU ERP

ATTENDANCE & MARK

Data Entry

FEE ENTR

After filling all data, just press update button once to save all data in single stroke. It is easy and saves a lot of time!

| Attendance |                   |              |            |          |                     |
|------------|-------------------|--------------|------------|----------|---------------------|
|            | e - Jun (2017X-A) |              |            |          |                     |
| Student ID | Student Name      | Absents Days | DaysWorked | UserName | TimeStamp           |
| X02        | AKASH J           | 0            | 26.0       | admin    | 01/21               |
| X11        | AKHASH D          | 0            | 26.0       | admin    | 01/01/2011 00:00:00 |
| X09        | AMEENA BEEVI S    | 0            | 26.0       | admin    | 01/01/2011 00:00:00 |
| X12        | ARAVINDHAN C      | 0            | 26.0       | admin    | 01/01/2011 00:00:00 |
| X18        | BALAJI R          | 0            | 26.0       | admin    | 01/01/2011 00:00:00 |
| X01        | BEVIN V           | 0            | 26.0       | admin    | 01/01/2011 00:00:00 |
| X10        | DHIVYA PRIYA R    | 0            | 26.0       | admin    | 01/01/2011 00:00:00 |
| X03        | DINESH KUMAR PV   | 0            | 26.0       | admin    | 01/01/2011 00:00:00 |
| X13        | EZHILARASAN B     | 0            | 26.0       | admin    | 01/01/2011 00:00:00 |
|            | GUGAN R           | 0            | 26.0       | admin    | 01/01/2011 00:00:00 |

Data entry screen (attendance entry sample)

Month\*

@ / Dashboard / Management / Admin / Attendance & Mark / Attendance Entry 🔅 🔍

Section\*

Data Entry Panel

Class\*

Data entry panel allows you to select any combination and by pressing find button, the pre-filled data entry form appears to enter data . In this case only 'absents days' need to be entered.

@~

days worked column is automatically calculated by software based on absent days and filled. Similarly username and time stamp is automatically entered by system. No one can change them. Hence you will know who has entered data and at what time. Many columns are prefilled. Hence less human work and error! Features available in SMS screen

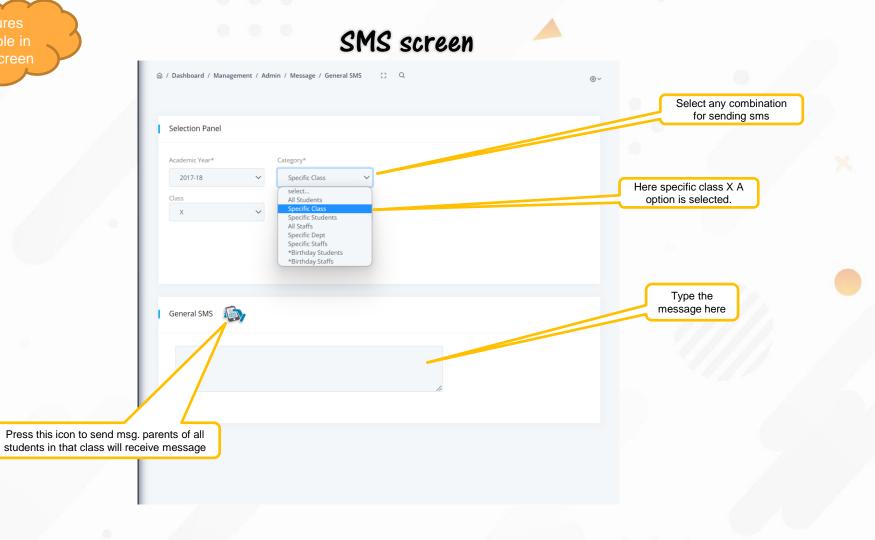

Features available in our reports

You can click this symbol in any of the column to sort the report on that column.

Menu is minimised by you in this case. Anytime you can expand it by moving curser anywhere in this part

You can click any of the page to go to that page

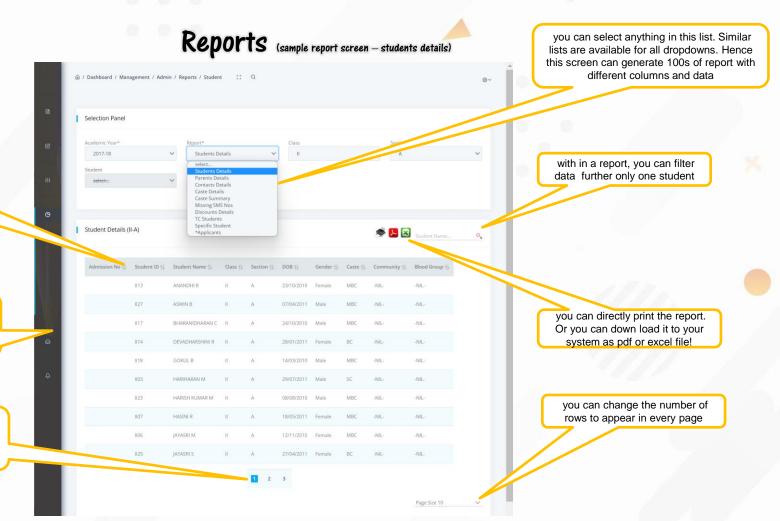

#### Student attendance report

| 6       |   | Selection Pane                                           | -1            |       |           |           |        |                  |      |       |                |                                       |              |
|---------|---|----------------------------------------------------------|---------------|-------|-----------|-----------|--------|------------------|------|-------|----------------|---------------------------------------|--------------|
|         | 1 | Selection Pane                                           | 21            |       |           |           |        |                  |      |       |                |                                       |              |
| ¢       |   | Report*                                                  |               |       | lass      |           |        | Section          |      | Month |                |                                       |              |
|         |   | Attendance<br>select                                     |               | ~     | 1         |           | ~      | A                |      | ✓ Aug | × –            |                                       |              |
| ÷†‡     |   | Attendance<br>Absentees<br>Absentees (D<br>Student Histo |               | 5     | select    |           | ~      | Absent Days      | P    | ND F  | RESEI          | those fields not<br>this report are s | strikeout. T |
| e       |   | Student Histo                                            | лу            |       |           |           |        |                  |      |       |                | may be enab<br>reports when s         | oled in othe |
|         | ï | Attendance Re                                            | eport         |       |           |           |        |                  |      | ی 👟 총 | Student Name 🔍 | report drop                           | odown list   |
|         |   |                                                          |               |       |           |           |        |                  |      |       |                |                                       |              |
|         |   | Student ID 🝴                                             |               | Class | Section 1 | Month 1], | Year 1 | Present Days 1), |      |       |                |                                       |              |
|         |   | 129                                                      | ANBURAJ M     | I     | A         | Aug       | 2017   | 19.0             | 24.0 | 79    |                |                                       |              |
|         |   | 125                                                      | ANISH KUMAR V | T     | A         | Aug       | 2017   | 22.0             | 24.0 | 92    |                |                                       |              |
|         |   | 107                                                      | ANUSRI C      | I.    | А         | Aug       | 2017   | 24.0             | 24.0 | 100   |                |                                       |              |
| Ω       |   | 130                                                      | ARATHANA M    | I.    | A         | Aug       | 2017   | 24.0             | 24.0 | 100   |                |                                       |              |
|         |   | 115                                                      | ARIHARAN A    | i.    | A         | Aug       | 2017   | 20.0             | 24.0 | 83    |                |                                       |              |
| <u></u> |   | 124                                                      | ARIKRISHNAN G | I     | A         | Aug       | 2017   | 24.0             | 24.0 | 100   |                |                                       |              |
|         |   | 110                                                      |               |       | A         |           | 2017   | 24.0             | 24.0 | 100   |                |                                       |              |
|         |   |                                                          | ARJUN R       |       |           | Aug       |        |                  |      |       |                |                                       |              |
|         |   | 102                                                      | ASWIN D       | I     | A         | Aug       | 2017   | 24.0             | 24.0 | 100   |                |                                       |              |
|         |   | 104                                                      | DEEPASAKTHI S | I     | A         | Aug       | 2017   | 24.0             | 24.0 | 100   |                |                                       |              |
|         |   | 114                                                      | DHARSHAN M    | I     | A         | Aug       | 2017   | 24.0             | 24.0 | 100   |                |                                       |              |
|         |   |                                                          |               |       |           |           |        |                  |      |       |                |                                       |              |

## Student Mark reports

| I Se | election Pane  | el .              |                                       |              |          |       | Select any combination<br>to generate report |
|------|----------------|-------------------|---------------------------------------|--------------|----------|-------|----------------------------------------------|
|      |                |                   |                                       |              |          |       |                                              |
|      | ademic Year*   |                   | Report*                               | Class        | Section  |       |                                              |
|      | 2017-18        | ~                 | Failed Summary                        | select       | ✓ select | ~     |                                              |
| 50   | bject          |                   | select<br>Toppers                     | Percentage % | Student  | ſ     | Here failed summary report for               |
|      | select         | ~                 | Poor Performers<br>Failed Students    | -NA-         | entert   |       | entire institution is selected.              |
|      |                |                   | Failed Summary                        |              |          |       |                                              |
|      | and the second |                   | Student - Exam<br>Student Performance |              |          |       |                                              |
|      | FIND           | RESET             | Progress Report                       |              |          |       |                                              |
|      |                |                   |                                       |              |          |       |                                              |
|      |                |                   |                                       |              |          |       |                                              |
|      |                |                   |                                       |              |          |       |                                              |
| Te   | erm 1 Failed   | Summary           |                                       |              |          | 🗷 🧶 🦔 |                                              |
|      |                |                   |                                       |              |          |       |                                              |
|      |                |                   |                                       |              |          |       |                                              |
| (    | Class Section  | n Failed Students |                                       |              |          |       |                                              |
|      |                |                   |                                       |              |          |       |                                              |
| 1    | A              | 13                |                                       |              |          |       |                                              |
|      | II A           | 29                |                                       |              |          |       |                                              |
|      |                | 2.7               |                                       |              |          |       |                                              |
| >    | X A            | 24                |                                       |              |          |       |                                              |
|      |                |                   |                                       |              |          |       |                                              |
|      |                |                   |                                       |              |          |       |                                              |
|      |                |                   |                                       |              |          |       |                                              |
|      |                |                   |                                       |              |          |       |                                              |
|      |                |                   |                                       |              |          |       |                                              |
|      |                |                   |                                       |              |          |       |                                              |
|      |                |                   |                                       |              |          |       |                                              |

#### One Student performance in an exam

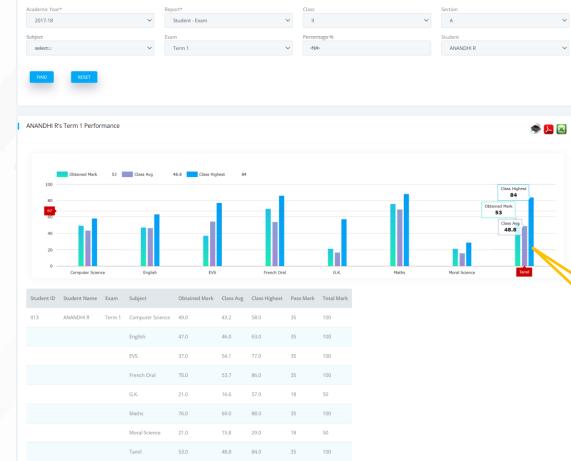

By moving the cursor on any of these bars will display details for that subject

#### Performance trend for a student in all exam on a subject

Selection Panel Academic Year\* Section  $\sim$  $\sim$ 2017-18 Student Performance A  $\sim$ Percentage % Student ANBURAJ M English  $\sim$ select...  $\sim$ -NA- $\sim$ ANBURAJ M Subject Performance 🔜 🧶 총 Obtained Mark 58 ---- Class Avg 47.2 Class Highest 73 Term 2 73 Term 2 58 Term 2 47.2 40 By moving the cursor on Term 1 Term 2 any of the line will display marks for that subject in that exam Student ID Student Name Subject Exam Obtained Mark Class Avg Class Highest Pass Mark Total Mark 129 ANBURAJ M English Term 1 80.0 60.5 87.0 35 100 Term 2 58.0 47.2 35 100 Term 3 62.0 35 100

# Teachers enters

#### other data

#### Progress report for X(A) class term-1 exams

| Academic Year* |        | Report*         |        | Class            |   | Section |        |
|----------------|--------|-----------------|--------|------------------|---|---------|--------|
| 2017-18        | ~      | Progress Report | $\sim$ | ×                | ~ | A       | $\sim$ |
| Subject        |        | Exam            |        | Percentage %     |   | Student |        |
| select         | $\sim$ | Term 1          | $\sim$ | - <del>NA-</del> |   | select  | $\sim$ |
|                |        |                 |        |                  |   |         |        |

Term 1 Progress Report (X - A)

Panel

| Student ID | Student Name    | ENG I | ENG I (G) | ENG II | ENG II (G) | TAM I | TAM I (G) | TAM II | TAM II (G) | MAT          | MAT (G) | SCI (T) | SCI (P) | SCI Total | SCI (G) | SOC  | SOC (G) | Total | Rank | 96    |
|------------|-----------------|-------|-----------|--------|------------|-------|-----------|--------|------------|--------------|---------|---------|---------|-----------|---------|------|---------|-------|------|-------|
| 03         | DINESH KUMAR PV | 55.0  | A         | 73.0   | A          | 93.0  | D         | 84.0   | D          | 79.0         | D       | 59.0    | 24.5    | 83.5      | D       | 82.0 | D       | 549.5 | 1    | 78.50 |
| (10        | DHIVYA PRIYA R  | 62.0  | A         | 73.0   | А          | 93.0  | D         | 82.0   | D          | 68. <b>0</b> | А       | 62.0    | 24.0    | 86.0      | D       | 75.0 | D       | 539   | 2    | 77.00 |
| ×17        | MEERA JASLIN A  | 54.0  | A         | 71.0   | A          | 86.0  | D         | 80.0   | D          | 58.0         | В       | 64.0    | 24.5    | 88.5      | D       | 79.0 | D       | 516.5 | 3    | 73.79 |
| X16        | SETHURAMAN S    | 62.0  | A         | 74.0   | A          | 86.0  | D         | 79.0   | D          | 58.0         | В       | 52.0    | 24.5    | 76.5      | D       | 73.0 | A       | 508.5 | 4    | 72.64 |
| X14        | MANIKANDAN A    | 64.0  | A         | 71.0   | А          | 84.0  | D         | 66.0   | A          | 55.0         | В       | 50.0    | 23.0    | 73.0      | D       | 68.0 | A       | 481   | 5    | 68.71 |
| (08        | PERUMAL S       | 56.0  | А         | 66.0   | А          | 81.0  | D         | 74.0   | А          | 50.0         | В       | 43.0    | 23.0    | 66.0      | D       | 83.0 | D       | 476   | 6    | 68.00 |
| X07        | SURYA GJ        | 53.0  | A         | 73.0   | А          | 90.0  | D         | 71.0   | A          | 42.0         | С       | 45.0    | 24.5    | 69.5      | D       | 72.0 | A       | 470.5 | 7    | 67.21 |
| X23        | SARITHA K       | 64.0  | В         | 55.0   | В          | 86.0  | D         | 80.0   | D          | 60. <b>0</b> | А       | 36.0    | 23.5    | 59.5      | A       | 65.0 | A       | 469.5 | 8    | 67.07 |
| X21        | KEERTHANA R     | 52.0  | В         | 64.0   | А          | 79.0  | A         | 68.0   | А          | 65.0         | А       | 49.0    | 24.0    | 73.0      | D       | 66.0 | А       | 467   | 9    | 66.71 |
| X22        | SIVARANJINI S   | 47.0  | В         | 61.0   | А          | 80.0  | D         | 80.0   | D          | 60. <b>0</b> | А       | 46.0    | 23.0    | 69.0      | D       | 69.0 | А       | 466   | 10   | 66.57 |
| X13        | EZHILARASAN B   | 49.0  | A         | 72.0   | A          | 85.0  | А         | 60.0   | A          | 57.0         | В       | 50.0    | 23.5    | 73.5      | D       | 61.0 | А       | 457.5 | 11   | 65.36 |
| X15        | PRABHAKARAN D   | 40.0  | С         | 57.0   | В          | 66.0  | A         | 57.0   | В          | 85.0         | D       | 46.0    | 23.5    | 69.5      | D       | 66.0 | A       | 440.5 | 12   | 62.93 |
| X09        | AMEENA BEEVI S  | 44.0  | В         | 62.0   | А          | 65.0  | В         | 51.0   | В          | 68.0         | А       | 52.0    | 24.0    | 76.0      | D       | 67.0 | А       | 433   | 13   | 61.86 |
| (06        | RANJITH KUMAR R | 49.0  | В         | 63.0   | A          | 66.0  | A         | 54.0   | В          | 57.0         | В       | 41.0    | 23.0    | 64.0      | D       | 68.0 | A       | 421   | 14   | 60.1  |

🗷 🧶 총

#### Fee collection Reports

Select any combination to generate report

| Academic Year                   | *                                         |                            |                  |                                 | Report*                           |                  |                          | Class                      |                                         |                                  |               | Fee Туре                                                                           |
|---------------------------------|-------------------------------------------|----------------------------|------------------|---------------------------------|-----------------------------------|------------------|--------------------------|----------------------------|-----------------------------------------|----------------------------------|---------------|------------------------------------------------------------------------------------|
| 2017-18                         |                                           |                            |                  | `                               | <ul> <li>Unpaid Detail</li> </ul> | ls               |                          | ✓ X                        |                                         |                                  | $\sim$        | Monthly Fee                                                                        |
| Student                         |                                           |                            |                  |                                 | select<br>Paid Details            |                  |                          | To Date                    |                                         |                                  |               |                                                                                    |
| select                          |                                           |                            |                  | `                               | Paid Summa                        | ry               |                          | 01/10/                     | 2017                                    |                                  |               |                                                                                    |
| From Month                      |                                           |                            |                  |                                 | Unpaid Sum<br>Student Fee         | Balance          |                          |                            |                                         |                                  |               |                                                                                    |
| Aug                             |                                           |                            |                  |                                 | Arrears Sum<br>Fee Structure      |                  |                          | FIND                       | RESE                                    | T                                | H<br>t        | Here unpaid details for 10 <sup>th</sup> std for he period Aug to Oct is selected. |
| Unpaid Deta                     | ails                                      |                            |                  |                                 |                                   |                  |                          |                            |                                         |                                  |               | 🛃 🌸                                                                                |
|                                 |                                           |                            |                  |                                 |                                   |                  |                          |                            |                                         |                                  |               |                                                                                    |
| Student ID                      | Student Name                              | Class                      | Section          | Month                           | Tuition Fee Payable               | Tuition Fee Paid | Tuition Fee Balance      | Late Fee Payable           | Late Fee Paid                           | Late Fee Balance                 | Total Balance |                                                                                    |
| Student ID                      | Student Name<br>BEVIN V                   | Class<br>X                 | Section          | <b>Month</b><br>Aug             | Tuition Fee Payable               | Tuition Fee Paid | Tuition Fee Balance      | Late Fee Payable           | Late Fee Paid                           |                                  | Total Balance |                                                                                    |
|                                 |                                           |                            |                  |                                 |                                   |                  |                          |                            |                                         | 50                               | Total Balance |                                                                                    |
| X01                             | BEVIN V                                   | x                          | A                | Aug                             | 600                               | 0                | 600                      | 50                         | 0                                       | 50                               | Total Balance |                                                                                    |
| X01<br>X01<br>X01               | BEVIN V<br>BEVIN V                        | x<br>x                     | A                | Aug<br>Sep                      | 600                               | 0                | 600                      | 50                         | 0                                       | 50<br>50<br>50                   |               |                                                                                    |
| X01<br>X01                      | BEVIN V<br>BEVIN V<br>BEVIN V             | ×<br>×<br>×                | A<br>A<br>A      | Aug<br>Sep<br>Oct               | 600<br>600                        | 0                | 600<br>600<br>600        | 50<br>50<br>50             | 0                                       | 50<br>50<br>50<br>50             |               |                                                                                    |
| x01<br>x01<br>x01<br>x01<br>x07 | BEVIN V<br>BEVIN V<br>BEVIN V<br>SURYA GJ | x<br>x<br>x<br>x           | A<br>A<br>A<br>A | Aug<br>Sep<br>Oct<br>Aug        | 600<br>600<br>600<br>600          | 0<br>0<br>0      | 600<br>600<br>600<br>600 | 50<br>50<br>50<br>50<br>50 | 0                                       | 50<br>50<br>50<br>50<br>50       |               |                                                                                    |
| x01<br>x01<br>x01<br>x07<br>x07 | BEVIN V<br>BEVIN V<br>BEVIN V<br>SURYA GJ | x<br>x<br>x<br>x<br>x<br>x | A<br>A<br>A<br>A | Aug<br>Sep<br>Oct<br>Aug<br>Sep | 600<br>600<br>600<br>600<br>600   | 0<br>0<br>0      | 600<br>600<br>600<br>600 | 50<br>50<br>50<br>50<br>50 | 000000000000000000000000000000000000000 | 50<br>50<br>50<br>50<br>50<br>50 | 1950          |                                                                                    |

#### Day-wise Fee collection made between 1/9/17 to 10/10/17

|    | â | / Dashboard / M       | /lanagement / | Admin / Rep | oorts / Rece          | ipt 🖸 Q         |                                                                                                    |        |       |                       | @~  |
|----|---|-----------------------|---------------|-------------|-----------------------|-----------------|----------------------------------------------------------------------------------------------------|--------|-------|-----------------------|-----|
| 2  | ĥ | Selection Pane        | el            |             |                       |                 |                                                                                                    |        |       |                       |     |
| ¢  |   | Academic Year*        |               | ×           | Report*<br>Collection |                 | <ul> <li>Classical de la classical de la c</li></ul> | select | ~     | om Date<br>01/09/2017 |     |
| #1 |   | To Date<br>01/10/2017 |               |             | Student<br>select     |                 | ~                                                                                                    | FIND   | RESET |                       |     |
| Ģ  |   | Collection            |               |             |                       |                 |                                                                                                    |        |       |                       | ی 🖈 |
|    |   | Perceint Date         | Tuition Fee   | Special Fee |                       | Smart Class Fee | Total                                                                                                    |        |       |                       |     |
|    |   | 18/09/2017            | 470           | 0           |                       |                 | ₹ 520.00                                                                                                    |        |       |                       |     |
|    |   | 19/09/2017            | 600           | 0           | 50                    | 0               | ₹ 650.00                                                                                                    |        |       |                       |     |
| 4  |   | 20/09/2017            | 2480          | 2830        | 250                   | 2750            | ₹ 8,310.00                                                                                                    |        |       |                       |     |
| Ø  |   | 21/09/2017            | 1880          | 0           | 150                   | 0               | ₹ 2,030.00                                                                                                    |        |       |                       |     |
| Ģ  |   |                       | 5430          | 2830        | 500                   | 2750            | ₹ 11,510.00                                                                                                    |        |       |                       |     |
|    |   |                       |               |             |                       |                 |                                                                                                    |        |       |                       |     |

#### Institution strength by classification

| 6            | ) / Dashboa            | rd / Manageme | ent / Admin / F | teports / Strengtl | h 🖸 Q |   |               |               |  | ©~ |
|--------------|------------------------|---------------|-----------------|--------------------|-------|---|---------------|---------------|--|----|
|              | Institution            | Strength      |                 |                    |       |   |               |               |  |    |
|              | Academic Ye<br>2017-18 |               | ~               |                    |       |   |               |               |  |    |
|              | Students               |               |                 |                    |       | ï | Staffs        |               |  |    |
| e            | Class                  | A             |                 |                    |       |   | StaffCategory | No. of Staffs |  |    |
|              | Î.                     | 31            |                 |                    |       |   | Driver        | 3             |  |    |
|              | II<br>X                | 29            |                 |                    |       |   | Office        | 6             |  |    |
|              | Total 84               |               |                 |                    |       |   | Total         | 19            |  |    |
| Ø            | Applicants             | 5             |                 |                    |       |   |               |               |  |    |
| <del>Q</del> |                        | 2017-18       | 2018-19         | 2019-20            |       |   |               |               |  |    |
|              | Applicants             | 0             | 0               | 0                  |       |   |               |               |  |    |
|              | Joined                 | 3             | 0               | 0                  |       |   |               |               |  |    |
|              | Total                  | 3             | O               | 0                  |       |   |               |               |  |    |

#### Parent login

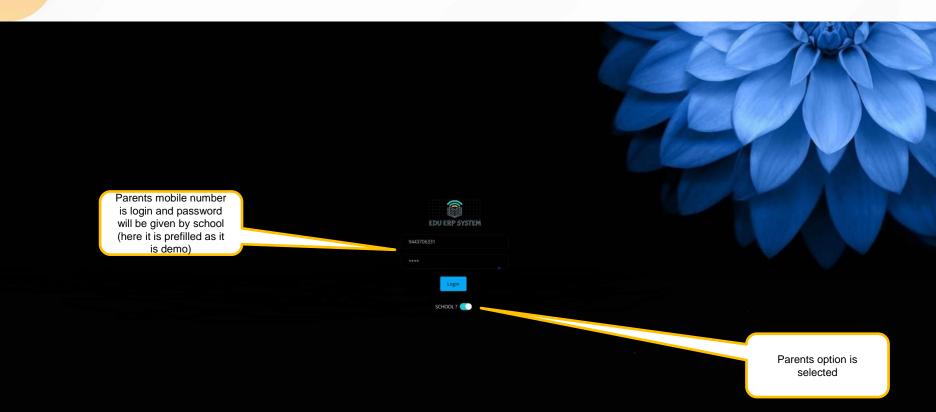

|                                                                                                   | Only his son/daughter<br>name will appear here<br>and he can select any<br>one to see the report                                         | • • D                                                                | ashboard                               | for parents                                                                                                    |     |          |                                      |          |   |
|---------------------------------------------------------------------------------------------------|----------------------------------------------------------------------------------------------------|----------------------------------------------------------------------|----------------------------------------|----------------------------------------------------------------------------------------------------|-----|----------|--------------------------------------|----------|---|
| EDU ERP<br>WESSARS<br>SARS ><br>ATTENDERE & MARK<br>SARS ><br>THE OT MARS<br>(2) Fore & Recepts > | @ / Derhiboard C Q<br>27<br>Absents                                                                                                    | RITHISH R<br>CANNARS<br>CONTRACT<br>CONTRACT<br>CONTRACT<br>Ward Arg | 60%<br>Class Arg                       | 41 Class Strength<br>2100 Total Students         Fee Details         ₹ 32,000 / ₹ 66,000<br>upto current month |     | HE M     | ⊕ -<br>Ini                           |          |   |
|                                                                                                   | Today's General Message         School is Half-working day tomorrow. Wear White & White Uniform.         Subject Performance (Term 1 ~>) |                                                                      |                                        | Absentism History (last 6 months)                                                                              |     |          | -                                    |          |   |
| Only limited<br>menu appear<br>for parents                                                        | Above Arg (-70%)                                                                                                    |                                                                      | Average (40%-70%)<br>65%<br>9 Subjects | Jun Jul                                                                                                    | Aug | Sep. Oct | Nov                                  |          |   |
|                                                                                                   | Exam Performance (set 4 examp)                                                                                                    |                                                                      |                                        | - sunt strength                                                                                                | C   |          | Dashboard<br>connected<br>selected s | d to the | ) |

| Set on Panel<br>Student Name: From Date* To Date*<br>RITHISH R V 2018-01-01 2021-01-01 FIND |                                     |
|---------------------------------------------------------------------------------------------|-------------------------------------|
|                                                                                             |                                     |
|                                                                                             |                                     |
|                                                                                             |                                     |
|                                                                                             |                                     |
| Messages (2018-01-01 - 2021-01-01)                                                          |                                     |
|                                                                                             |                                     |
| Date Message                                                                                |                                     |
| 14/04/2020 testing sms sent to myself                                                       |                                     |
| 14/04/2020 testing sms                                                                      |                                     |
| All sms                                                                                     | sent in a period<br>ted by you will |

### Attendance history 🛛 🔺

| Selection Panel         Student Name*         RTHISH R         RTHISH R         Rthish reaction of the second of the second of the se | s | Student Name*    | ~             | FIND         |              |
|----------------------------------------------------------------------------------------------------|---|------------------|---------------|--------------|--------------|
| RTHISH R     RTHISH R's Attendance Details     Month Year   Absent Days Working Days   Attendance %   Aug 2017   0 24.0   100   Jul 2017   6 22.0                                                                                                    |   |                  | ~             | FIND         |              |
| MonthYearAbsent DaysWorking DaysAttendance %Aug2017024.0100Jul2017622.073                                                                                                    |   |                  |               |              |              |
| Aug         2017         0         24.0         100           Jul         2017         6         22.0         73                                                                                                    | R | RITHISH R's Atte | ndance Detail | s            |              |
| Jul 2017 6 22.0 73                                                                                                    |   | Month Year       | Absent Days   | Working Days | Attendance % |
|                                                                                                    |   | Aug 2017         | 0             | 24.0         | 100          |
| Jun 2017 3 19.0 84                                                                                                    |   | Jul 2017         | 6             | 22.0         | 73           |
|                                                                                                    |   | Jun 2017         | 3             | 19.0         | 84           |

#### Marks in an exam

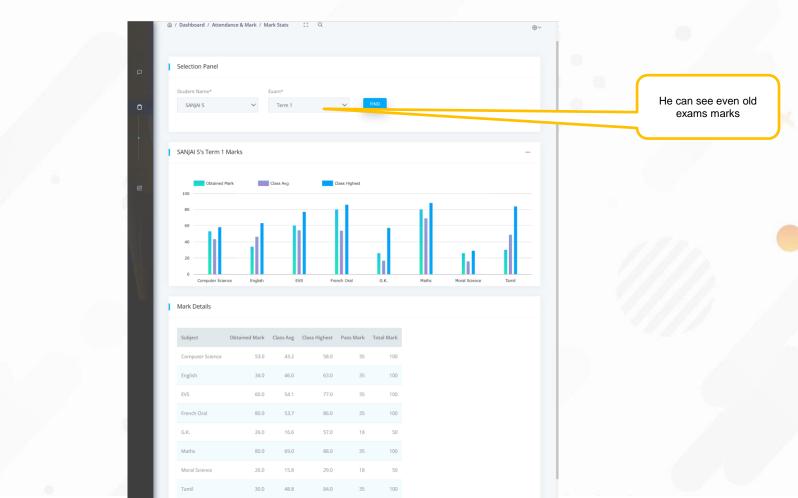

#### Marks trend in a subject in different exams to see the progress

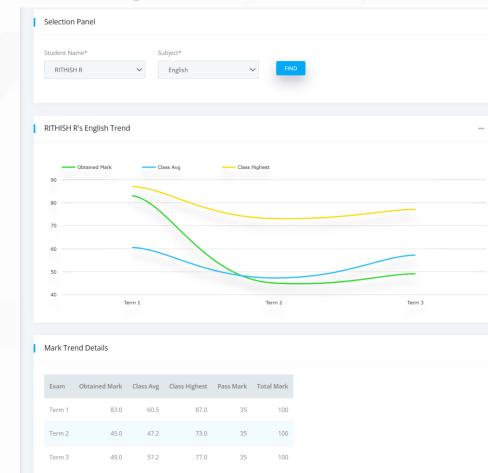

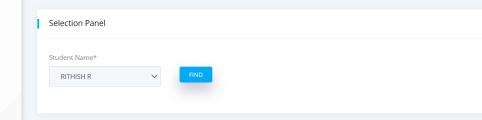

#### RITHISH R's Fee Details

| Month | Year    | Fee Payable | Fee Paid |
|-------|---------|-------------|----------|
| Jun   | 2017-18 | 8130        | 8130     |
| Jul   | 2017-18 | 470         | 470      |
| Aug   | 2017-18 | 470         | 470      |
| Sep   | 2017-18 | 470         | 470      |
| Oct   | 2017-18 | 470         | 470      |
| Nov   | 2017-18 | 470         | 470      |
| Dec   | 2017-18 | 470         | 470      |
| Jan   | 2017-18 | 470         | 520      |
| Feb   | 2017-18 | 470         | 0        |
| Mar   | 2017-18 | 470         | 0        |
| Apr   | 2017-18 | 470         | 0        |
| May   | 2017-18 | 470         | 0        |

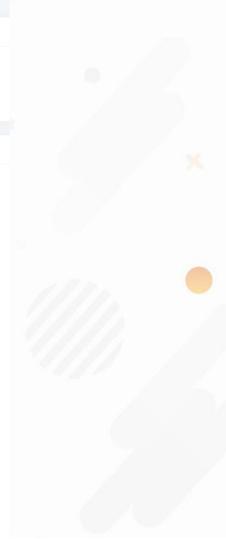

#### Fee paid receipt download screen

|   | / Dash          | board / Fee         | & Receipts / Rec | ceipt Download   | 0 Q              |               |                      |                    | @~             |  |
|---|-----------------|---------------------|------------------|------------------|------------------|---------------|----------------------|--------------------|----------------|--|
| 1 | Selection Panel |                     |                  |                  |                  |               |                      |                    |                |  |
|   |                 | nt Name*<br>THISH R | ~                | FIND             |                  |               |                      |                    |                |  |
| ł | RITH            | ISH R's Fee F       |                  |                  |                  |               |                      |                    |                |  |
|   |                 | ReceiptNo           | Receipt Date     | Tuition Fee Paid | Special Fee Paid | Late Fee Paid | Smart Class Fee Paid | Admission Fee Paid | Application Fe |  |
|   |                 | 59                  | 07/10/2017       | 470              | 0                | 0             | 0                    | 0                  | 0              |  |
| > |                 | 262                 | 08/11/2017       | 470              | 0                | 0             | 0                    | 0                  | 0              |  |
|   | <u>1</u>        | 539                 | 11/12/2017       | 470              | 0                | 0             | 0                    | 0                  | 0              |  |
|   |                 | 827                 | 18/01/2018       | 470              | 0                | 50            | 0                    | 0                  | 0              |  |
|   |                 | N2                  | 23/12/2020       | 0                | 0                | 0             | 0                    | 0                  | 100            |  |
|   |                 |                     |                  |                  |                  |               |                      |                    | •              |  |

Click any of this icon will download that receipt to your computer as excel file (sample report is shown in the next screen)

#### Sample receipt downloaded

ABC INTERNATIONAL SCHOOL 30/B, LBC Road, Kovil Street, Chennai PHONE No: 044 - 999999

| Bill No: 59<br>ID: I01<br>Name: RITHISH R | Date: 07/10/2017<br>Month: Oct-Oct |  |  |  |  |
|-------------------------------------------|------------------------------------|--|--|--|--|
| S.No Fee Name                             | Paid Amount                        |  |  |  |  |
| 1 Tuition Fee                             | 470                                |  |  |  |  |
|                                           | Total 470                          |  |  |  |  |
|                                           |                                    |  |  |  |  |

Four Hundred and Seventy Only Fee once paid will not be refunded

**Cashier Sign** 

#### Options available to users

- ✓ This software will work both on webserver and local computer.
- ✓ If you need it to install in your local system, we will do it right from office thru any desk.
  - 1. Any computer with windows 10 operating system is sufficient to install this software and that system will work as server. No need of any special server machine.
  - 2. You can operate this software from any computer connected with LAN.
  - 3. If you have Wi-Fi in your office, then you can access the software even in your mobile.
- $\checkmark$  We can install and maintain this software for you in our cloud server also.
- We can customize this software for generating different reports as per your need at extra one time cost.
- $\checkmark$  This software can be bought on time purchase or can be on annual lease.

#### Benefits of our Cloud Server option

If you go for our cloud server AMC option, you are having the following benefits.

- ✓ No investment for you on server computer, its repair, maintenance and replacement.
- ✓ No need to invest for software for every site and can use the same software for all sites.
- $\checkmark$  No need to invest on power back-up like UPS.
- ✓ No need of daily backup of database.
- ✓ No need of employing any hardware / software computer engineer
- ✓ No AMC needed for your server as you don't need one.
- ✓ You can access data from your Computer/Mobile all 24HRS 365DAYS of the year from your home or from anywhere across the world which is not possible if you go for your own office server.
- If you are going for more than one site and HO in different location, it is better to go for our / your own cloud server to reduce the cost and higher utilization and access.

Leave many of your headache to us like investment on server, employing engineer to operate, AMC etc!!